## Anlage - Musterbeispiel eines Datenblatts zu einer Baulücke im Geodatenportal der Stadt

Beispiel: Städtisches Grundstück

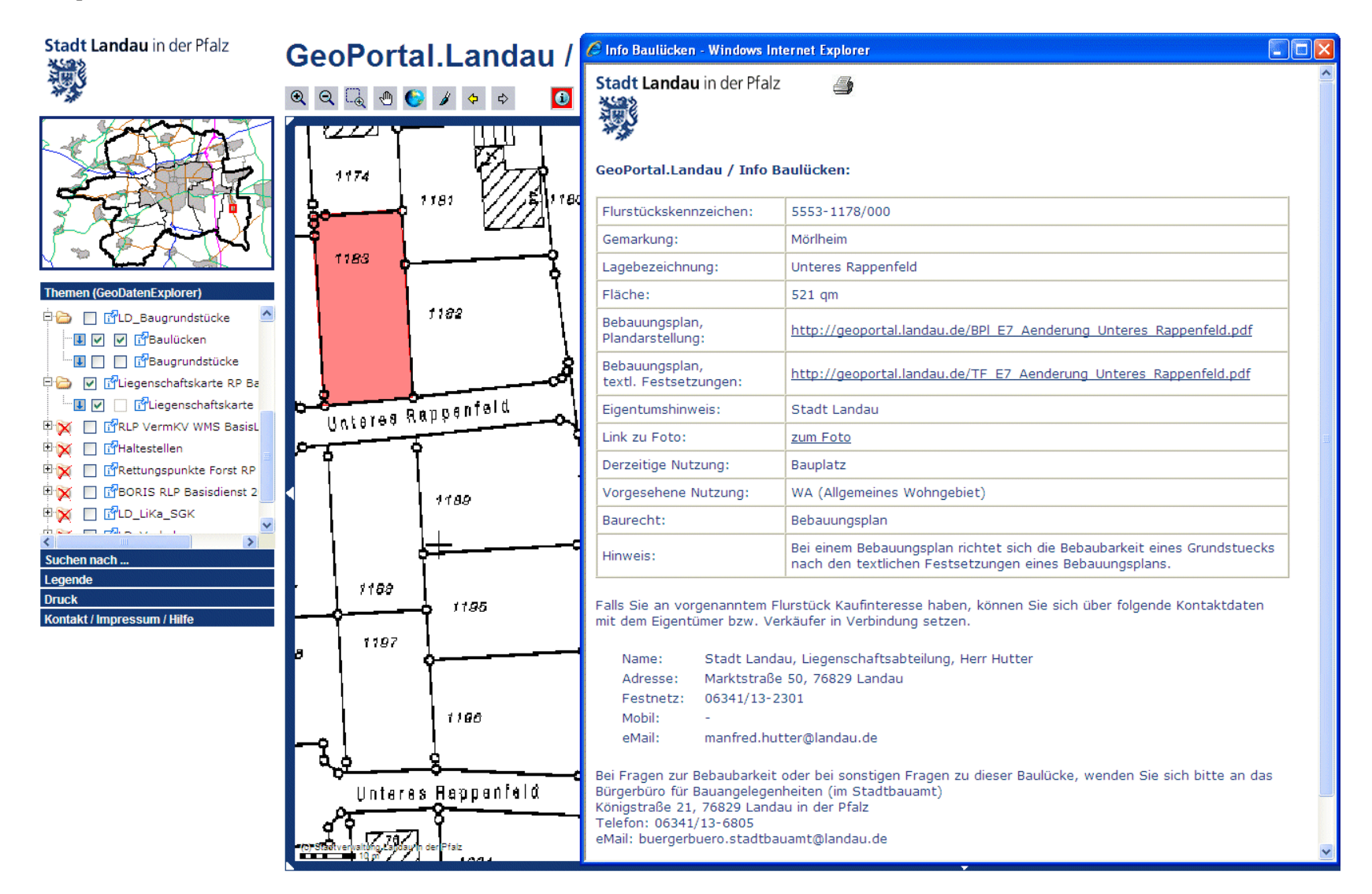

## Beispiel: Privatgrundstück

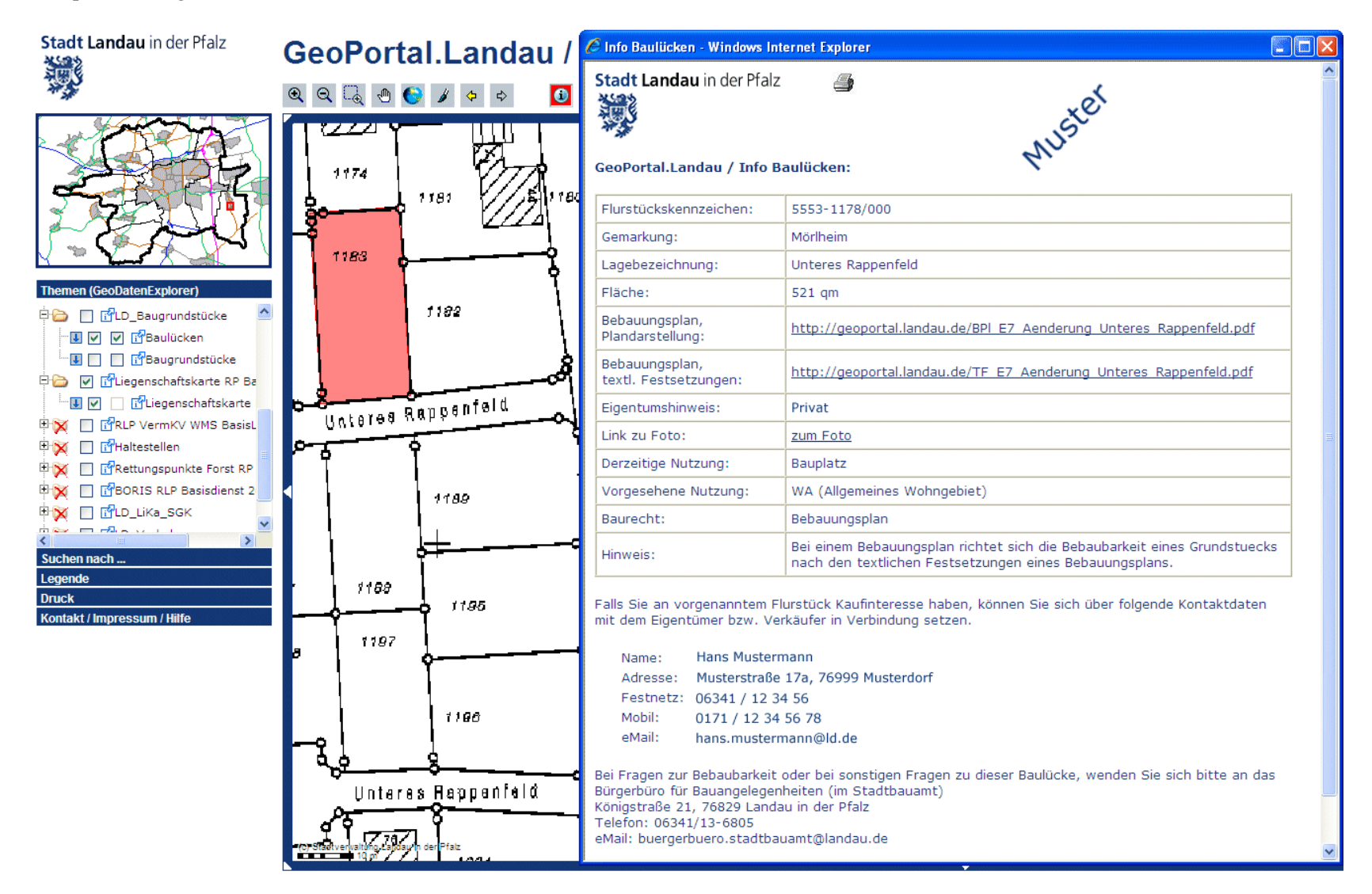